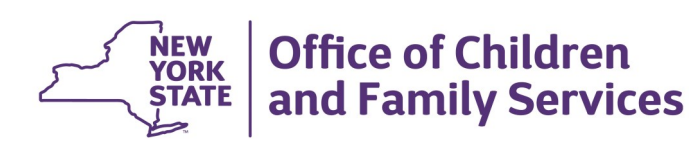

# **CONNECTIONS Build Bulletin**

## **Update to Progress Notes**

In the "Purpose" dropdown menu in Progress Notes, a new selection of "Candidacy" has been added for some Progress Note Type selections.

## New Build: Expansion of Family Relationship Matrix and **Raise the Age Functionality**

The next build to the CONNECTIONS application is scheduled for release on **Friday, September 21st**, during the normal morning maintenance window and will include the expansion of the Family Relationship Matrix to Child Protective Services (CPS) INV and Family Assessment Response (FAR) stages, as well as new CONNECTIONS functionality to support the Raise the Age initiative.

#### *Family Relationship Matrix*

The Family Relationship Matrix (FRM) currently used to record stage relationships in the Family Services Stage (FSS) and Family Services Intake (FSI) will be expanded to CPS INV and FAR stages. The FRM will be available as a link off the left navigation pane when the stage is selected from a worker's workload and also from the Person List of the selected stage. Unlike in the FSS and FSI stages, the FRM will *not* be required to be completed in INV and FAR stages with its initial implementation, however a later build tentatively scheduled for the fourth quarter of 2018 will require FRM completion.

The FRM will *not* drive the relationship displayed in the Person List for INV and FAR stages — the Rel/Int column of the Person List will continue to be updated via the corresponding dropdown in the Person Info Detail section. If a person on the Person List is changed to Reported in Error (XE), they will remain in the FRM with any existing relationships set to closed.

### *Raise the Age*

The Legal code, L900, will now be available in the Activities window. This code will allow districts to document the date in which the offense occurred which lead to the JD adjudication of the Raise the Age youth. This Activity will consist of the code and date only, no modifiers.

#### *Resources*

 As always, **CONNECTIONS Implementation Staff** will be available to offer on-site support as necessary. A Contact list of each district and agency's assigned implementation specialist can be found on the CONNECTIONS [Intranet](http://ocfs.state.nyenet/connect/Contacts/CONNECTIONS%20Implementation%20Staff-August%202018.pdf) and [Internet](http://ocfs.state.nyenet/connect/Contacts/CONNECTIONS%20Implementation%20Staff-August%202018.pdf) pages.

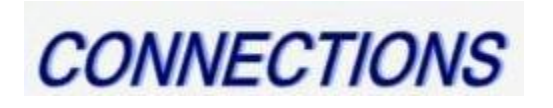

Intranet:<http://ocfs.state.nyenet/connect/> Internet:<http://ocfs.ny.gov/connect>